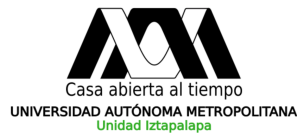

# Magnetic screening mass for neutral pions

# Luis Alberto Hernández Rosas

Workshop on Electromagnetic Effects in Strongly Interacting Matter 2022.

In collaboration with: A. Ayala, R. Farias, A. Mizher, C. Villavicencio and R. Zamora

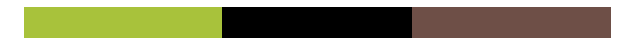

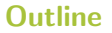

1 Debye mass

- 2 Magnetic Debye mass
- 3 Magnetic screening mass in the LSMq
- 4 Unifying our understanding.  $NJL \iff LSMq$
- 5 Results

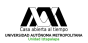

#### On Tuesday ...

William, Norberto and Ricardo showed results for the magnetic modification to the pole mass for different hadrons

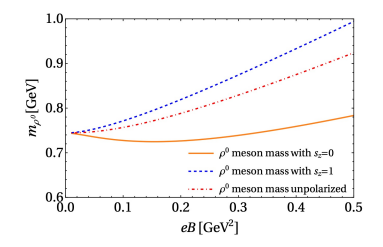

S. Avancini, R. Farias, W. Tavares and V. Timoteo, Nucl. Phys. B981 (2022) 115862 Carlomagno, Gómez Dumm, Noguera and Scoccola, Physics. Rev. D106 (2022), 074002

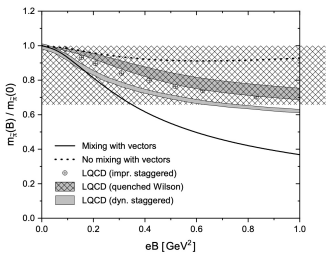

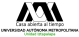

#### Many other results

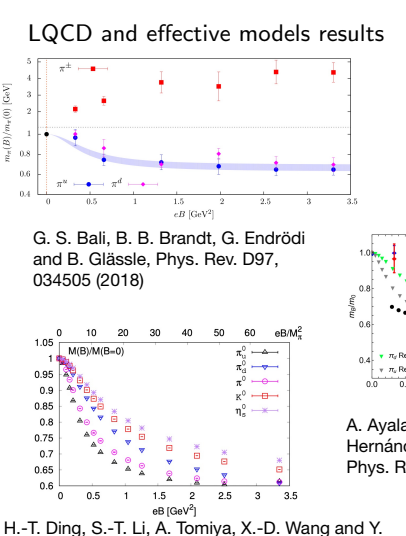

Zhang, Phys. Rev. D104 (2021) 1, 014505

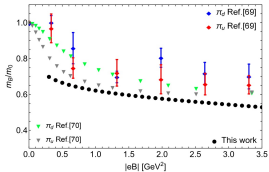

A. Ayala, J. L. Hernández, L. A. Hernández, R. Farias and R. Zamora, Phys. Rev. D103 (2021) 5, 054038

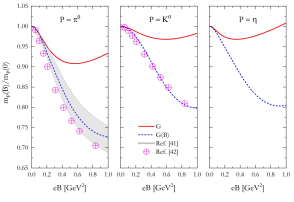

S. Avancini, M. Coppola, N. Scoccola and J. C. Sodré, Physics. Rev. D104 (2021) 9, 094040

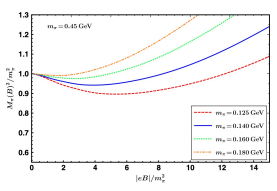

A. Das and N. Haque, Phys. Rev. D101, 074033 (2020)

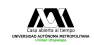

4/27 22/07/2022 2012 22:00 2022 22:00 2022 22:00 2022 22:00 2022 22:00 2022 22:00 2022 22:00 2022 22:00 2022 22:00 2022 22:00 2022 22:00 2022 22:00 2022 22:00 2022 22:00 2022 22:00 2022 22:00 2022 22:00 2022 22:00 2022 22:

#### Magnetic screening mass

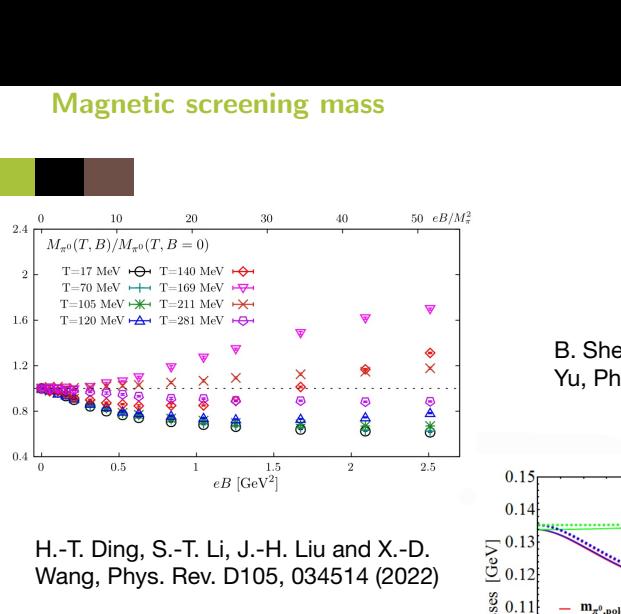

H.-T. Ding, S.-T. Li, J.-H. Liu and X.-D. Wang, Phys. Rev. D105, 034514 (2022)

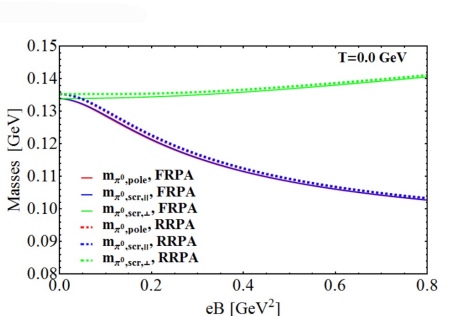

B. Sheng, Y. Wang, X. Wang and L. Yu, Phys. Rev. D103 (2021) 9, 094001

5/27 22/07/2022 Workshop on EM effects in SIM

#### Screening mass  $\leftrightarrow$  Debye mass in QED

The Coulomb potential is modified by collective effects as

$$
V(r) = Q \int \frac{d^3 p}{(2\pi)^3} \frac{e^{i\vec{p}\cdot\vec{r}}}{\vec{p}^2 + \Pi(p_0 = 0, \vec{p})}
$$

The position of the pole is called the Debye mass or the screening mass. Also the potential can be written as

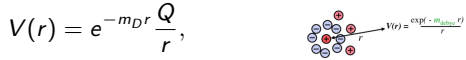

where  $m_D = (r_D)^{-1}$ .

Then, if we want to compute the screening mass at finite *T*, we need to solve the equation

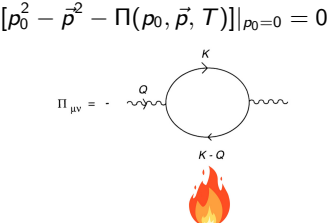

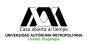

#### Magnetic screening mass

Now, if we want to compute in general the screening mass at finite *|eB|*, we need to solve the equation

$$
[p_0^2 - p_\perp^2 - p_3^2 - m^2 - \Pi(p_0, p_\perp, p_3, |eB|)]|_{p_0=0} = 0,
$$

where  $\vec{p}^2 \rightarrow p_\perp^2 + p_3^2$  and  $\Pi(p_0, p_\perp, p_3, |eB|)$  should be computed according the Lagrangian that we use.

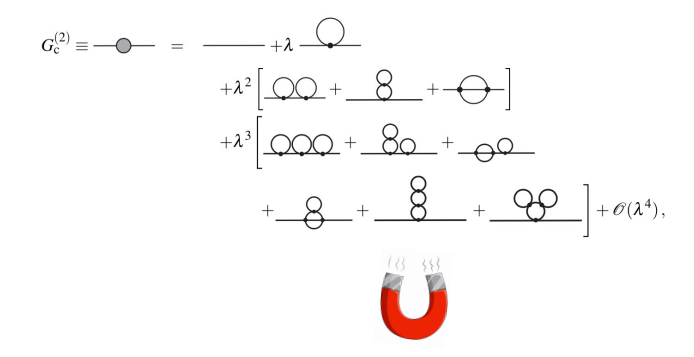

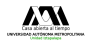

### Linear Sigma Model with quarks

Renormalizable effective model to describe dynamics at low energies.

$$
\mathcal{L} = \frac{1}{2} (\partial_{\mu} \sigma)^2 + \frac{1}{2} (D_{\mu} \vec{\pi})^2 + \frac{a^2}{2} (\sigma^2 + \vec{\pi}^2) - \frac{\lambda}{4} (\sigma^2 + \vec{\pi}^2)^2
$$
  
+  $i \bar{\psi} \gamma^{\mu} D_{\mu} \psi - g \bar{\psi} (\sigma + i \gamma_5 \vec{\tau} \cdot \vec{\pi}) \psi$ ,

where  $\vec{\pi} = (\pi_1, \pi_2, \pi_3)$ , the model has two species of quarks represented by an  $SU(2)$ isospin doublet  $\psi$ , and  $\sigma$  meson is a scalar included by means of an isospin singlet.

$$
D_{\mu} = \partial_{\mu} + i q_{f,b} A_{\mu},
$$
\nwith\n
$$
A^{\mu} = \frac{B}{2} (0, -y, x, 0).
$$
\nTo allow for spontaneous symmetry breaking\n
$$
\sigma \to \sigma + v.
$$

As a consequence of SSB

$$
m_{\sigma}^2 = 3\lambda v^2 - a^2
$$
,  $m_{\pi}^2 = \lambda v^2 - a^2$ ,  $m_f = gv$ .

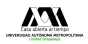

with

8/27 22/07/2022 Workshop on EM effects in SIM

#### Feynman rules for the LSMq

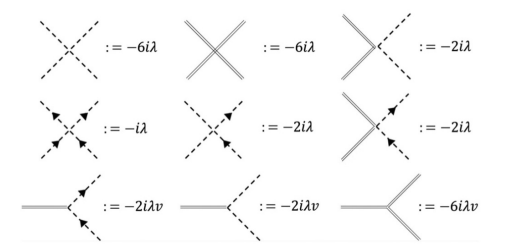

Meson interactions in the LSMq. Dashed lines are used to represent the neutral and charged pions, whereas double lines represent the  $\sigma$ .

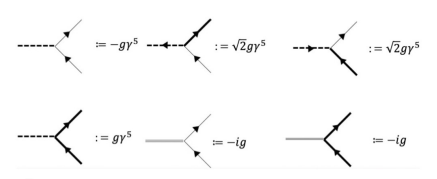

Quark-meson interactions in the LSMq. Dashed lines represent the neutral and charged pions, whereas the double lines represent the  $\sigma$ . Solid lines represent the quarks. Thin solid lines represent the  $d$  quark, and thick solid lines represent the  $u$ quark.

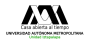

# Screening mass within the LSMq

Come back with the main topic. In order to obtain the screening mass for the NEUTRAL PION, we need to solve the equation

$$
[\rho_0^2 - \rho_\perp^2 - \rho_3^2 - m_\pi^2 - \Pi(p_0, p_\perp, p_3, |eB|)]|_{p_0=0} = 0
$$
  
 *g*  
 *gamma mass*

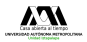

# Screening mass within the LSMq

Come back with the main topic. In order to obtain the screening mass for the NEUTRAL PION, we need to solve the equation

Some back with the main topic. In order to obtain the screening mass for NEUTRAL PION, we need to solve the equation

\n
$$
[p_0^2 - p_\perp^2 - p_3^2 - \frac{m_\pi^2}{m_\pi} - \Pi(p_0, p_\perp, p_3, |eB|)]|_{p_0=0} = 0
$$
\n
$$
[p_0^2 - p_\perp^2 - p_3^2 - (\lambda v_0^2 - a^2) - \Pi(p_0, p_\perp, p_3, |eB|)]|_{p_0=0} = 0
$$
\nNow, we have:

\n**W** is a function of the following equations:

\n**W** is a function of the following equations:

\n
$$
[p_0^2 - p_\perp^2 - p_3^2 - (\lambda v_0^2 - a^2) - \Pi(p_0, p_\perp, p_3, |eB|)]|_{p_0=0} = 0
$$
\nWe have:

\n
$$
[p_0^2 - p_\perp^2 - p_3^2 - (\lambda v_0^2 - a^2) - \Pi(p_0, p_\perp, p_3, |eB|)]|_{p_0=0} = 0
$$
\nWe have:

\n
$$
[p_0^2 - p_\perp^2 - p_3^2 - (\lambda v_0^2 - a^2) - \Pi(p_0, p_\perp, p_3, |eB|)]|_{p_0=0} = 0
$$
\nWe have:

\n
$$
[p_0^2 - p_\perp^2 - p_3^2 - (\lambda v_0^2 - a^2) - \Pi(p_0, p_\perp, p_3, |eB|)]|_{p_0=0} = 0
$$
\nWe have:

\n
$$
[p_0^2 - p_\perp^2 - p_\perp^2 - p_\perp^2 - (\lambda v_0^2 - a^2) - \Pi(p_0, p_\perp, p_3, |eB|)]|_{p_0=0} = 0
$$
\nWe have:

\n
$$
[p_0^2 - p_\perp^2 - p_\perp^2 - p_\perp^2 - p_\perp^2 - \lambda v_0^2 - \lambda v_0^2 - \lambda v_0^2 - \lambda v_0^2 - \lambda v_0^2 - \lambda v_0^2 - \lambda v_0^2 - \lambda v_0^2 - \lambda v_0^2 - \lambda v_
$$

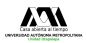

# Screening mass within the LSMq

Come back with the main topic. In order to obtain the screening mass for the NEUTRAL PION, we need to solve the equation

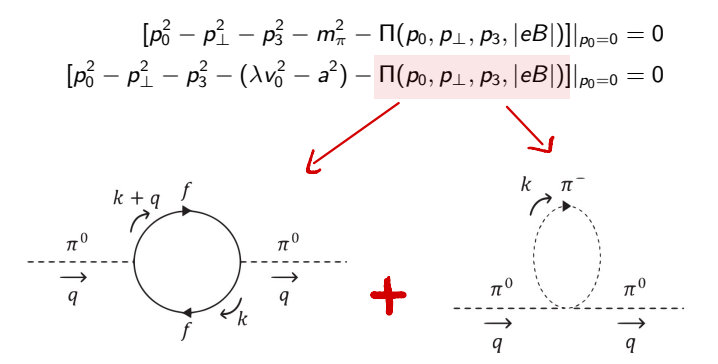

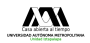

## Vacuum expectation value and the Magnetic Catalysis

In order to obtain the *vev*, we compute the effective potential up to 1-loop order.

$$
V^{\text{eff}} = V^{\text{tree}} + V_{\pi^+}^1 + V_{\pi^-}^1 + V_{\pi^0}^1 + V_{\sigma}^1 + \sum_f V_f^1.
$$

where

$$
V_b^1 = -\frac{i}{2} \int \frac{d^4 k}{(2\pi)^4} \ln \left[ -D_b^{-1}(k) \right], \quad V_f^1 = iN_c \int \frac{d^4 k}{(2\pi)^4} \text{Tr} \ln \left[ S_f^{-1}(k) \right]
$$

with the propagators given by

$$
S_f(p) = \int_0^\infty \frac{ds}{\cos(|q_f B|s)} e^{is(p_{\parallel}^2 - p_{\perp}^2 \frac{\tan(|q_f B|s)}{|q_f B|s} - m_f^2 + i\epsilon)} \times \left[ \left( \cos(|q_f B|s) + \gamma_1 \gamma_2 \sin(|q_f B|s) \right) \text{sign}(q_f B) \right) \times \left( m_f + \cancel{p}_{\parallel} \right) \frac{\cancel{p}_{\perp}}{\cos(|q_f B|s)} \right],
$$

$$
D_i(p) = \int_0^\infty \frac{ds}{\cos(|q_b B|s)} e^{is\left(p_{\parallel}^2 - p_{\perp}^2 \frac{\tan(|q_b B|s)}{|q_b B|s} - m_b^2 + i\epsilon\right)}.
$$

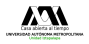

### Vacuum expectation value and the Magnetic Catalysis

In order to obtain the *vev*, we compute the effective potential up to 1-loop order.

In order to obtain the vev, we compute the effective potential up to 1-loop orde  
\n
$$
V^{\text{eff}} = V^{\text{tree}} + V_{\pi^+}^1 + V_{\pi^-}^1 + V_{\pi^0}^1 + V_{\sigma}^1 + \sum_f V_f^1.
$$
\nwhere  
\n
$$
\sqrt{ACUVM} + \text{matter}
$$
\n
$$
V_b^1 = -\frac{i}{2} \int \frac{d^4k}{(2\pi)^4} \ln \left[ -D_b^{-1}(k) \right], \quad V_f^1 = iN_c \int \frac{d^4k}{(2\pi)^4} \text{Tr} \ln \left[ S_f^{-1}(k) \right]
$$

Introducing the *vacuum stability conditions*

$$
\frac{1}{2v}\frac{dV^{\text{vac}}}{dv}\Big|_{v=v_0}=0, \quad \frac{d^2V^{\text{vac}}}{dv^2}\Big|_{v=v_0}=2a^2+2m_0^2.
$$

$$
V^{\text{vac}} = -\frac{(a^2 + m_0^2 + m_0^2)}{2}v^2 + \frac{(\lambda + m_0^2)}{4}v^4 - 3\frac{m_0^4}{64\pi^2} \left[ \frac{3}{2} + \ln\left(\frac{\mu^2}{m_0^2}\right) \right] - \frac{m_\sigma^4}{64\pi^2} \left[ \frac{3}{2} + \ln\left(\frac{\mu^2}{m_\sigma^2}\right) \right] + 2N_c \frac{m_f^4}{16\pi^2} \left[ \frac{3}{2} + \ln\left(\frac{\mu^2}{m_f^2}\right) \right].
$$

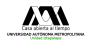

#### **Effective potential**

Then, the effective potential is

$$
V^{eff}(B) = -\frac{(a^{2} + m_{0}^{2})}{2}v^{2} - \frac{\delta a^{2}}{2}v_{0}^{2} + \frac{\lambda}{4}v^{4} + \frac{\delta\lambda}{4}v_{0}^{4} - 3\frac{m_{0}^{4}(v_{0})}{64\pi^{2}}\left[\frac{3}{2} + \ln\left(\frac{\mu^{2}}{m_{0}^{2}(v_{0})}\right)\right]
$$
  

$$
-\frac{m_{\sigma}^{4}(v_{0})}{64\pi^{2}}\left[\frac{3}{2} + \ln\left(\frac{\mu^{2}}{m_{0}^{2}(v_{0})}\right)\right] + 2N_{c}\sum_{f}\frac{m_{f}^{4}(v_{0})}{16\pi^{2}}\left[\frac{3}{2} + \ln\left(\frac{\mu^{2}}{m_{f}^{2}(v_{0})}\right)\right]
$$
  

$$
+\frac{2}{16\pi^{2}}\left[2|eB|^{2}\psi^{-2}\left(\frac{1}{2} + \frac{m_{0}^{2}(v)}{2|eB|}\right) + \frac{3m_{0}^{4}(v)}{8} - \frac{1}{2}|eB| m_{0}^{2}(v) \ln(2\pi)
$$
  

$$
-\frac{m_{0}^{4}(v)}{4}\ln\left(\frac{m_{0}^{2}(v)}{2|eB|}\right)\right] - \frac{N_{c}}{8\pi^{2}}\sum_{f}\left[4|q_{f}B|^{2}\psi^{-2}\left(\frac{m_{f}^{2}(v)}{2|q_{f}B|}\right) + \frac{3}{4}m_{f}^{4}(v)
$$
  

$$
-\frac{m_{f}^{4}(v)}{2}\ln\left(\frac{m_{f}^{2}(v)}{2|q_{f}B|}\right) - m_{f}^{2}(v)|q_{f}B| + m_{f}^{2}(v)|q_{f}B| \ln\left(\frac{m_{f}^{2}(v)}{4\pi|q_{f}B|}\right)\right].
$$

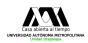

#### Magnetic catalysis

 $0.6<sub>1</sub>$  $V<sub>tree</sub>$  $0.0010$  $0.5$  $V^{\text{vac}}[\mu=0.3 \text{ GeV}]$  $0.0008$  $V^{\text{vac}}[\mu=1 \text{ GeV}]$  $0.4$ -----  $V^{\text{eff}}[|eB|=1 \text{ GeV}^2]$  $0.0006$  $\sum_{\mathbf{D}}^{\mathbf{C}}$  0.3  $0.0004$  $0.2\,$  $0.0002$  $0.1$  $0.0000$  $0.0$  $0.00$  $0.05$  $0.10$  $0.15$  $0.20$  $10$  $\overline{\mathbf{0}}$  $\mathbf{2}% ^{T}=\mathbf{2}^{T}\times\mathbf{2}^{T}$ 4 6 8 v [GeV]  $|\mathrm{eB}|$  [GeV<sup>2</sup>]

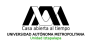

### Neutral pion self-energy

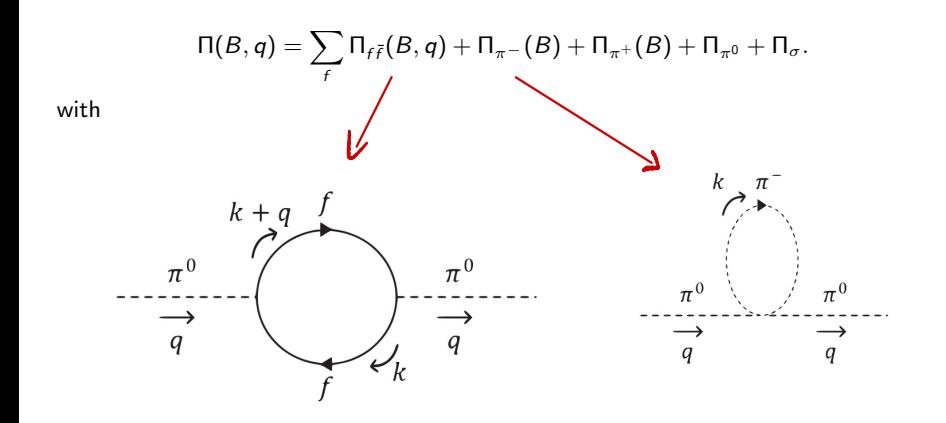

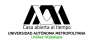

# Neutral pion self-energy

$$
-i\Pi_{f\bar{f}}(B,q) = -g^2 \int \frac{d^4k}{(2\pi)^4} \text{Tr}[\gamma_5 iS_f(k)\gamma_5 iS_f(k+q)] + \text{CC},
$$

$$
-i\Pi_{\pi^{\pm}} = \int \frac{d^4k}{(2\pi)^4} (-2i\lambda)iD_{\pi^{\pm}}(k).
$$

where the propagators are

$$
S_f(p) = \int_0^\infty \frac{ds}{\cos(|q_f B|s)} e^{is(p_\parallel^2 - p_\perp^2 \frac{\tan(|q_f B|s)}{|q_f B|s} - m_f^2 + i\epsilon)} \times \left[ \left( \cos(|q_f B|s) + \gamma_1 \gamma_2 \sin(|q_f B|s) \right) \sin(q_f B) \right) \times \left( m_f + \phi_\parallel \right) \frac{\phi_\perp}{\cos(|q_f B|s)} \right],
$$
  

$$
D_i(p) = \int_0^\infty \frac{ds}{\cos(|q_b B|s)} e^{is(p_\parallel^2 - p_\perp^2 \frac{\tan(|q_b B|s)}{|q_b B|s} - m_b^2 + i\epsilon)}.
$$

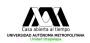

# Neutral pion self-energy

Boson contribution

$$
\begin{aligned}\n\Pi_{\pi\pm} &= \Pi_{\pi\pm}^{\text{vac}} + \Pi_{\pi\pm}^{\text{B}} \\
&= \frac{\lambda}{4\pi^2} \bigg[ \frac{m_{\pi}^2}{2} \ln \left( \frac{\mu^2}{m_{\pi}^2} \right) + \frac{m_{\pi}^2}{2} \ln \left( \frac{m_{\pi}^2}{2|q_b B|} \right) \\
&- |q_b B| \bigg( \ln \left( \Gamma \left( \frac{1}{2} + \frac{m_{\pi}^2}{2|q_b B|} \right) \right) + \ln(\sqrt{2\pi}) \bigg) - \frac{m_{\pi}^2}{2} \bigg] \\
&\text{oution} \\
&\frac{\Pi_{f\bar{f}} = \Pi_{f\bar{f}}^{\text{vac}} + \Pi_{f\bar{f}}^{\text{B}}}{\text{Comptod}} \quad \text{without any approximation} \\
&\text{Supptically.}\n\end{aligned}
$$

Fermion contribution

$$
\begin{array}{c}\n\sqrt{\Pi_{f\bar{f}} = \Pi_{f\bar{f}}^{\text{vac}} + \Pi_{f\bar{f}}^B} \\
\hline\n\text{Compute} & \text{without any approximation} \\
\implies \text{numerically.} \\
\end{array}
$$

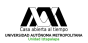

We are ready to find the magnetic screening mass for the neutral pion by joining all the results showed

$$
[p_0^2 - p_\perp^2 - p_3^2 - m_\pi^2 - \Pi(p_0, p_\perp, p_3, |eB|)]|_{p_0 = 0} = 0
$$

... Hold your horses ! We can include one more ingredient in the recipe.  $\rightarrow$  Effective coupling constants.

$$
\lambda_{\text{eff}} = \lambda (1 + \Gamma_{\lambda}^{B}), \qquad \qquad g_{\text{eff}} = g (1 + \Gamma_{g}^{B}).
$$

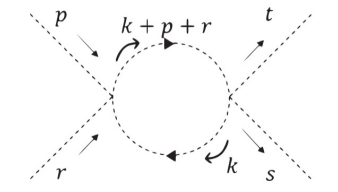

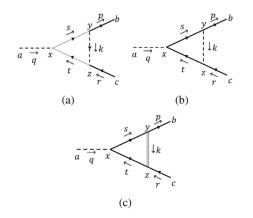

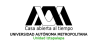

20/27 22/07/2022 Workshop on EM effects in SIM

## Effective coupling constants

Magnetic corrections to the boson self-coupling

$$
-i6\lambda\Gamma_{\lambda}^{B} = \int \frac{d^{4}k}{(2\pi)^{4}}(-2i\lambda)iD_{\pi^{-}}(k)(-2i\lambda) \times iD_{\pi^{-}}(k+p+r) + CC,
$$

$$
\Gamma_{\lambda}^{B} = -\frac{\lambda}{12\pi^{2}}\left[\ln\left(\frac{\mu^{2}}{2|q_{b}B|}\right) - \psi^{0}\left(\frac{|q_{b}B| + m_{\pi}^{2}}{2|q_{b}B|}\right)\right].
$$

Magnetic corrections to the boson-fermion coupling

$$
\Gamma_g^{\mathit{LLL}} = \Gamma_{1,g}^{\mathit{B}} + \Gamma_{2,g}^{\mathit{B}} + \Gamma_{3,g}^{\mathit{B}}.
$$

$$
g\gamma^{5}\Gamma_{1,g}^{B} = \int \frac{d^{2}s_{\perp} d^{2}t_{\perp}}{\pi^{2}|eB|^{2}} \frac{d^{4}k}{(2\pi)^{4}} \left(\sqrt{2}g\gamma^{5}\right) iS_{d}(k_{\parallel} + p_{\parallel}, s_{\perp}) \left(-g\gamma^{5}\right) iS_{d}(k_{\parallel} + r_{\parallel}, t_{\perp})
$$
  
 
$$
\times \left(\sqrt{2}g\gamma^{5}\right) iD_{\pi} - (k_{\parallel}, k_{\perp})e^{i\frac{2}{|eB|}\epsilon_{ij}(s-q-t)_{i}(s-p-k)_{j}} + \text{CC},
$$
  
\n
$$
g\gamma^{5}\Gamma_{2,g}^{B} = \int \frac{d^{4}k}{(2\pi)^{4}} \left(g\gamma^{5}\right) iS_{u}(k+p) \left(g\gamma^{5}\right) iS_{u}(k+r) \left(g\gamma^{5}\right) iD_{\pi^{0}}(k) + \text{CC},
$$
  
\n
$$
g\gamma^{5}\Gamma_{3,g}^{B} = \int \frac{d^{4}k}{(2\pi)^{4}} \left(-ig\right) iS_{u}(k+p) \left(g\gamma^{5}\right) iS_{u}(k+r) \left(-ig\right) iD_{\sigma}(k) + \text{CC}.
$$

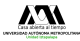

# Effective coupling constants behaviour

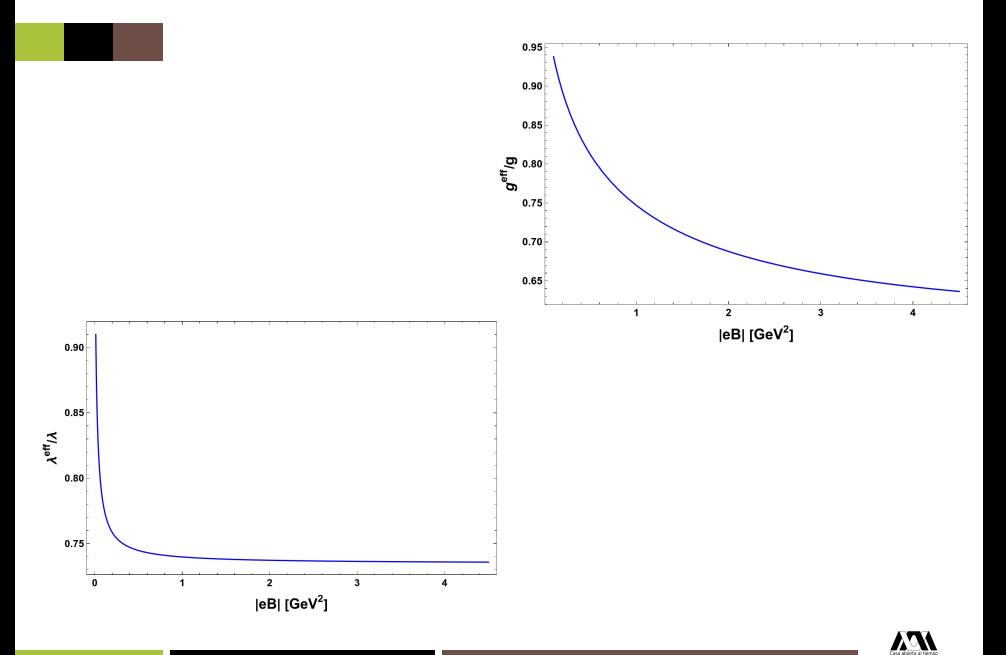

# Dictionary LSMq  $\Longleftrightarrow$  NJL

LSMq

Where only the quark-antiquark pair fluctuation is considered, we have

$$
[-p_\perp^2-p_3^2-m_\pi^2-\Pi(0,p_\perp,p_3,|eB|)]=0
$$

which can be rewritten as follows

$$
(-\rho_{\perp}^{2} - \rho_{3}^{2} - m_{\pi}^{2}) \Big( 1 - \frac{\Pi(0, p_{\perp}, p_{3}, |eB|)}{-\rho_{\perp}^{2} - \rho_{3}^{2} - m_{\pi}^{2}} \Big) = 0
$$
  

$$
(-\rho_{\perp}^{2} - \rho_{3}^{2} - m_{\pi}^{2}) \Big\langle 1 - \frac{g^{2} \tilde{\Pi}(0, p_{\perp}, p_{3}, |eB|)}{-\rho_{\perp}^{2} - \rho_{3}^{2} - m_{\pi}^{2}} \Big) = 0
$$
  

$$
\frac{g^{2}}{-\varphi_{\perp}^{2} - \varrho_{3}^{2} - m_{\pi}^{2}} \Big\langle 1 - \frac{g^{2} \tilde{\Pi}(0, p_{\perp}, p_{3}, |eB|)}{\sqrt{\rho_{\perp}^{2} - \rho_{3}^{2} - m_{\pi}^{2}}} \Big\rangle = 0
$$

#### NJL Using random phase approximation

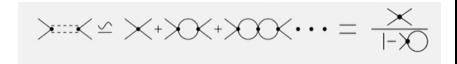

$$
\frac{2\textit{i} G}{1-2\textit{G}\tilde{\Pi}(\rho_0,\rho_{\perp},\rho_3,|eB|)}
$$

It is interpreted as an effective meson propagator where the pole mass is obtained when  $p_1$  and  $p_3$  go to zero, and the screening mass is obtained when  $p_0$  goes to zero and  $p_1$  or  $p_3$  is finite. Then, the equation to solve is

$$
\boxed{1-2G\tilde{\Pi}(0,\rho_{\perp},\rho_3,|eB|)} = 0
$$

23/27 22/07/2022 Workshop on EM effects in SIM

magnetic screening mass for  $p_3 = 0$ 

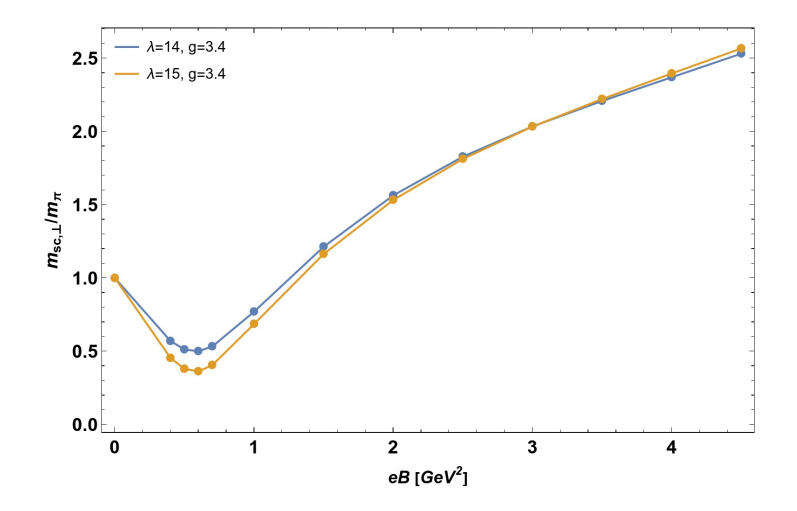

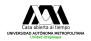

magnetic screening mass for  $p_{\perp} = 0$ 

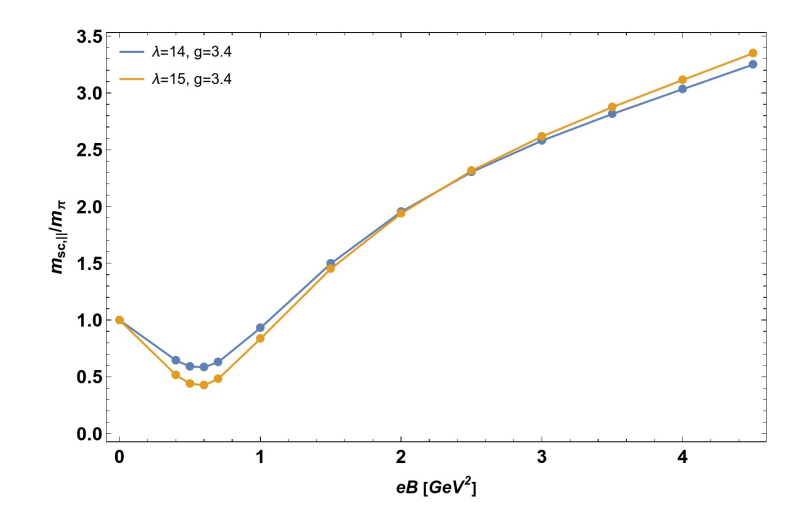

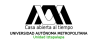

# Both magnetic screening masses

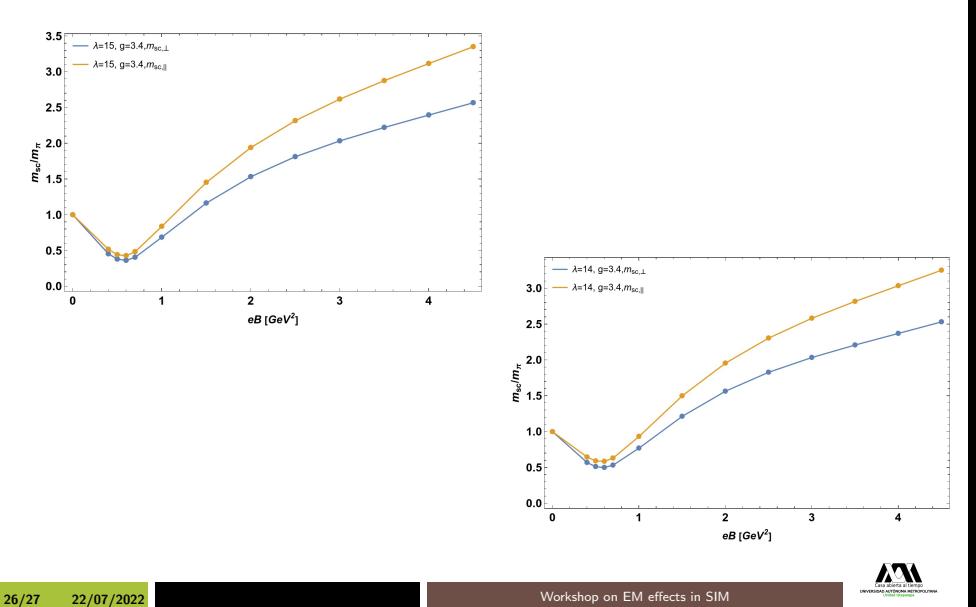

# ¡Gracias !

lhernandez.rosas@izt.uam.mx luis.hr@xanum.uam.mx

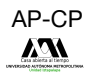

27/27 22/07/2022 22/07/2022 22/07/2022 22/07/2022 22/07/2022